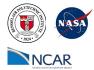

data for Airport Landing

Facilities

/Global Landslide Nowcast 1.1/s

ummarv

## Identifying Vulnerable Facilities (Hospitals, Power Plants, Airports) Due to Extreme Weather Effects (Precipitation, High Wind, Landslides)

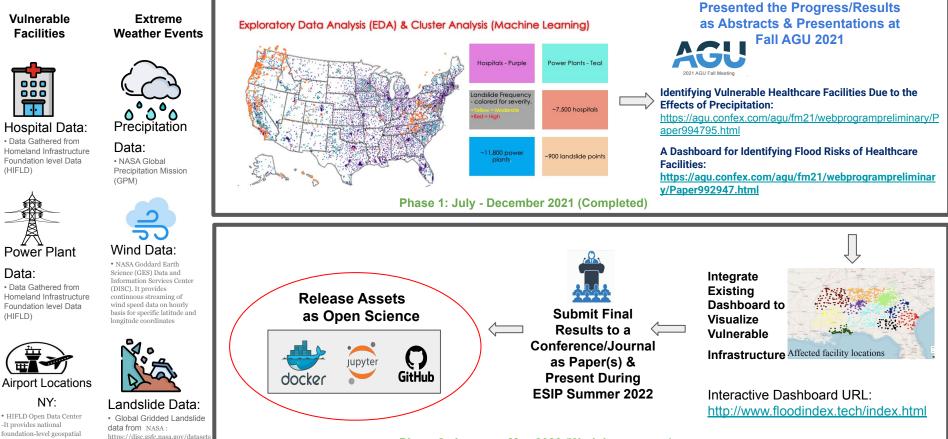

Phase 2: January - May 2022 (Work-in-progress)